# **baixar bet pix futebol**

- 1. baixar bet pix futebol
- 2. baixar bet pix futebol :betano jogo do foguete
- 3. baixar bet pix futebol :poker a

# **baixar bet pix futebol**

#### Resumo:

**baixar bet pix futebol : Bem-vindo ao mundo encantado de bolsaimoveis.eng.br! Registrese e receba um presente especial para começar a sua aventura de apostas!**  contente:

Seja bem-vindo ao Bet365, o seu destino para as melhores apostas esportivas! Aqui, você encontra uma ampla gama de produtos de apostas para todos os gostos e bolsos.

No Bet365, você pode apostar em baixar bet pix futebol seus esportes favoritos, como futebol, basquete, tênis e muito mais. Oferecemos uma variedade de tipos de apostas, incluindo apostas simples, múltiplas e ao vivo.

Além disso, o Bet365 oferece uma série de recursos para tornar a baixar bet pix futebol experiência de apostas ainda mais agradável, como streaming ao vivo, estatísticas detalhadas e atendimento ao cliente 24 horas por dia, 7 dias por semana.

pergunta: Quais são os esportes disponíveis para apostas no Bet365?

resposta: Você pode apostar em baixar bet pix futebol uma ampla gama de esportes no Bet365, incluindo futebol, basquete, tênis, futebol americano, beisebol e muito mais.

#### [aposta esportiva](https://www.dimen.com.br/aposta-esportiva-2024-07-20-id-3903.html)

Como jogar o Universal Replayer?

O Universal Replayer é um aplicativo disponível para Android e iOS que permite assistir vídeos em tempo real, alem de ter uma variadade dos recorrentes interessantes vídios.

Passo para baixo o Universal Replayer

(Google Play Store para Android ou Appstore) Google Apps

Pesquisa "Universal Replayer" na loja de aplicativos

clique em "Baixar" ou "Instalar" para iniciar o download do aplicativo.

O último jogo do download e instalação de aplicativos.

Abra o aplicativo e comece a user

Outras dicas para usar o Universal Replayer

Além de assistir vídeos em tempo real, você tambén pode personalizar seus próprios filmes com recursos como adicionar legendas e música do fundo para efeitos específicos.

"Personalizar" no aplicativo para começar a personalizar seus vídeos

Aumente a criatividade com recursos como aditivo legendas, música de fundo e jogos específicos

Compartilhe seus vídeos personalizados com amigos e familiares através das redes sociais Encerrado Conclusão

O Universal Replayer é um aplicativo único para que gosta de assistir vídeos em tempo real e personalizar seus próprios filmes. Com o passo a Passo Acima, você já pode baixar ou usar os aplicativos necessários ao ajudar com personalizar seu conteúdo favoritos s vezes eu não posso permitir isso sem nenhum problema!

# **baixar bet pix futebol :betano jogo do foguete**

Introdução a 7Games Bet

No cenário dos jogos de apostas online, a 7Games Bet é uma plataforma de destaque.

Oferecendo uma ampla variedade de serviços e produtos de apostas, especialmente baixar bet pix futebol tabela de probabilidades, a 7Games Bet permite que os usuários joguem e se divirtam com interações em baixar bet pix futebol tempo real e acesso ao cassino ao vivo. História da 7Games Bet

A 7Games Bet se destaca como um dos melhores cassinos digitais do mundo. Em um mercado cada vez mais competitivo, a 7Games Bet trouxe ao seu público uma experiência exclusiva. Os eventos recentes envolvendo a 7Games Bet incluem um torneio e a classificação para os campeões. Felipe Meligeni se tornou um campeão na fase avançada do US Open recarregando e conquistando prêmios significativos!

Aplicativos 7Games Bet: Disponível no Android e iOS

## **baixar bet pix futebol**

No mundo dos jogos e sorte, sempre é interessante estar por dentro das novidades e saber utilizar as melhores ferramentas disponíveis. Um exemplo é o App Pixbet, uma marca consagrada no meio das casas de apostas. Neste artigo, falaremos sobre como baixar e instalar o aplicativo, bem como destacaremos suas vantagens e benefícios.

#### **baixar bet pix futebol**

Pixbet é uma renomada casa de apostas online que se destaca pela velocidade e rapidez em baixar bet pix futebol realizar saques através do sistema de pagamento PIX. Além disso, a empresa também oferece variedade de eventos esportivos para apostar, bônus exclusivos e facilidade de cadastro.

### **Por Que Instalar o App Pixbet?**

Existem diversas razões pelas quais vale a pena baixar o aplicativo Pixbet. A seguir, listamos algumas:

- Saque rápido: Com o PIX, receba seus pagamentos em baixar bet pix futebol minutos;
- Facilidade em baixar bet pix futebol apostar em baixar bet pix futebol diversos eventos esportivos: Futebol, basquete, vôlei, e muito mais!;
- Bônus exclusivos:
- Um dos melhores diferenciais, um serviço ao cliente extremamente rápido.

#### **Como Baixar e Instalar no Android**

Baixar e instalar o aplicativo Pixbet no seu celular Android é bastante simples. Siga os seguintes passos:

- 1. Entre no site da Pixbet: Abra o site da Pixbet com o navegador móvel;
- 2. Encontre o logo da Google Play:
- 3. Clique em baixar bet pix futebol "Instalar" e aguarde a conclusão do processo;
- 4. abra o aplicativo e comece a apostar.

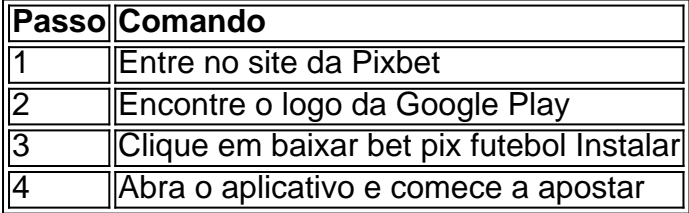

### **Alternativas para Instalação**

Caso não seja possível instalar o App Pixbet pelo Play Store, existe a alternativa de baixar o APK do site oficial:

- 1. Entre no site oficial da Pixbet: [como sacar dinheiro do sportingbet](/como-sacar-dinheiro-do-sportingbet-2024-07-20-id-22221.html)
- 2. Entre em baixar bet pix futebol "Blog";
- 3. Localize o link de download;
- 4. Baixe e instale o arquivo APK no seu dispositivo.

#### **Benefícios do App Pixbet**

Baixar e instalar o App Pixbet traz muitos benefícios, listamos alguns deles abaixo:

● Notificações com eventos e

### **baixar bet pix futebol :poker a**

E-mail:

é um dos desafios mais estressantes da vida, mas muitos não o fazem imediatamente após seis semanas de campanha eleitoral implacável e no limiar do maior emprego na Grã-Bretanha. Além disso tudo Keir Starmer está mudando casa!

No dia seguinte ou dois, os Starmers – Keir e Victoria - vão se mudar de baixar bet pix futebol casa no norte da Londres para um apartamento sobre a loja 10/11 Downing Street. Enquanto isso s Sunak também devem arrumar suas possees baixar bet pix futebol uma das propriedades deles talvez o cinco quartos mew House Kensington (ou mesmo Grade II-listado Georgian mansão) na North Yorkshire...

O sistema do Reino Unido de uma reviravolta da velocidade-de luz dos primeiros ministros é incomum. A maioria das democracias tem um período várias semanas antes que o vencedor eleitoral assuma, dando tempo para tanto a entrega política e resolver arranjos domésticos ". "É um sistema brutal", disse Alex Allan, ex-secretário particular principal de John Major e Tony Blair. "Tudo acontece dentro cerca da hora uma vez baixar bet pix futebol 1997." Em 1997, o presidente do conselho se despediu dos funcionários na Downing Street para ir ao palácio [demitir] por volta das 11h00 (horário local). Por causa às 12 horas eu estava abrindo a porta à 10a rua embaixo dizendo 'bem vindo primeiro ministro' com seu pai". É incrivelmente rápido" Winston Churchill e baixar bet pix futebol família abrem caminho para os Attlees baixar bet pix futebol agosto de 1945.

{img}: Arquivo do Daily Herald/SSPL /Getty {img}

Embora uma vitória trabalhista após 18 anos de governo conservador tenha sido amplamente antecipada, os Blairs não fizeram planos adequados para se mudarem a Downing Street. A esposa do novo primeiro-ministro foi famosamente {img}grafada olhando um pouco desgrenhada baixar bet pix futebol seu vestido na porta da casa Islington. Como o marido passou a semana no armário com os assessores Jonathan Powell e Campbell trabalhando para fora compromissos gabinete, "Eu tentei fazer sentido como eu ia mover todo caboodle dentro segunda", escreveu ela ".

"Não havia tempo para organizar uma van de remoção, não que realmente precisávamos dela. Tudo o quanto estávamos levando eram nossos pertences pessoais roupas e brinquedos infantis - pedaços gerais baixar bet pix futebol um dos 10 furgões."

O primeiro-ministro conservador que estava de saída, e baixar bet pix futebol esposa Norma deixaram aos Blair uma garrafa com champanhe dizendo: "Boa sorte. É um ótimo trabalho." Os Majors tinham sido preparados para uma partida de Downing Street, segundo nota consultiva que Allan escreveu ao colega funcionário público Jeremy Heywood antes da eleição 2001. O

casal " claramente sabia as chances eram o Labour ganhar a 1997 eleições", ele escreveva."Então eu tive algumas discussões privadas com eles".

"Norma discretamente mudou um monte de roupas fora Downing Street durante as semanas que antecederam a eleição para o modo baixar bet pix futebol torno da qual havia menos coisas se eles perdessem. Se tivessem vencido, trazer roupa e outros bens teria sido uma satisfação!" Ele acrescentou que os Majors "estiveram (compreensivelmente) ansiosos para evitar ter uma van de remoção vista baixar bet pix futebol ou perto da Downing Street".

Os bens da família Brown foram carregados baixar bet pix futebol 2010..

{img}: Luke MacGregor/Reuters

Quando era a vez dos Blairs partirem – não como resultado de uma eleição, mas sim da entrega há muito planejada para Gordon Brown - eles estavam melhor preparados do que quando se mudaram.

"Estávamos empacotando os pertences dos Blair' dentro e fora por cerca de seis semanas", disse Stephen Morris, fundador da empresa americana 'Stephen Morris Shipping'. O que levou a família para sair do Downing Street ajudou David Cameron baixar bet pix futebol 2010. A família Blair viveu baixar bet pix futebol Downing Street por 10 anos. "Foi uma grande mudança", disse Morris, que foi um dos maiores sucessos da série de TV do mundo para o público americano na época e no ano passado".

Em 2010, houve alguns dias de disputas pós-polling dia coalizão antes Gordon Brown renunciou como primeiro ministro. "Ele deixou Downing Street por volta das 17h ou 18:00, e recebemos uma chamada às 20 horas pedindo para estar lá baixar bet pix futebol 8am na manhã seguinte", disse Morris."

Em ambas as ocasiões, Morris e baixar bet pix futebol equipe receberam grandes somas de dinheiro para divulgar detalhes à imprensa. Nenhum aceitou "É uma questão baixar bet pix futebol manter a boca fechada", disse o Sr."

Desde 2010, houve cinco primeiros-ministros conservadores baixar bet pix futebol residência na Downing Street - todos superado por Larry, o gato que passou 13 anos in situ.

De acordo com a conversa comercial captada por Morris, Starmer teve uma empresa de remoção baixar bet pix futebol espera durante várias semanas. A mudança da família para Downing Street será um desafio ao seu filho adolescente e filha cujas escolas –e amigos - estão no norte do Londres!

Eles não são usados para a atenção da mídia. Starmer raramente fala sobre seus filhos, e nunca pelo nome Ele disse à ITV Esta manhã recentemente que ele faria o seu melhor "para protegêlos ferozmente".

A impiedade da entrega Downing Street – política e doméstica - não era provável que mudasse, disse Allan. "Muito planejamento vai para torná-lo o mais suave possível? Mas isso é exatamente aquilo de quem espera: quando alguém ganha tem a assumir imediatamente."

Author: bolsaimoveis.eng.br

Subject: baixar bet pix futebol

Keywords: baixar bet pix futebol

Update: 2024/7/20 1:19:36